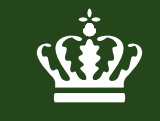

Miljø- og Fødevareministeriet Naturstyrelsen

## **Schweiss-registret**

# **Trafikeftersøgninger 2018**

### **Trafikeftersøgninger 2018 – 8% stigning**

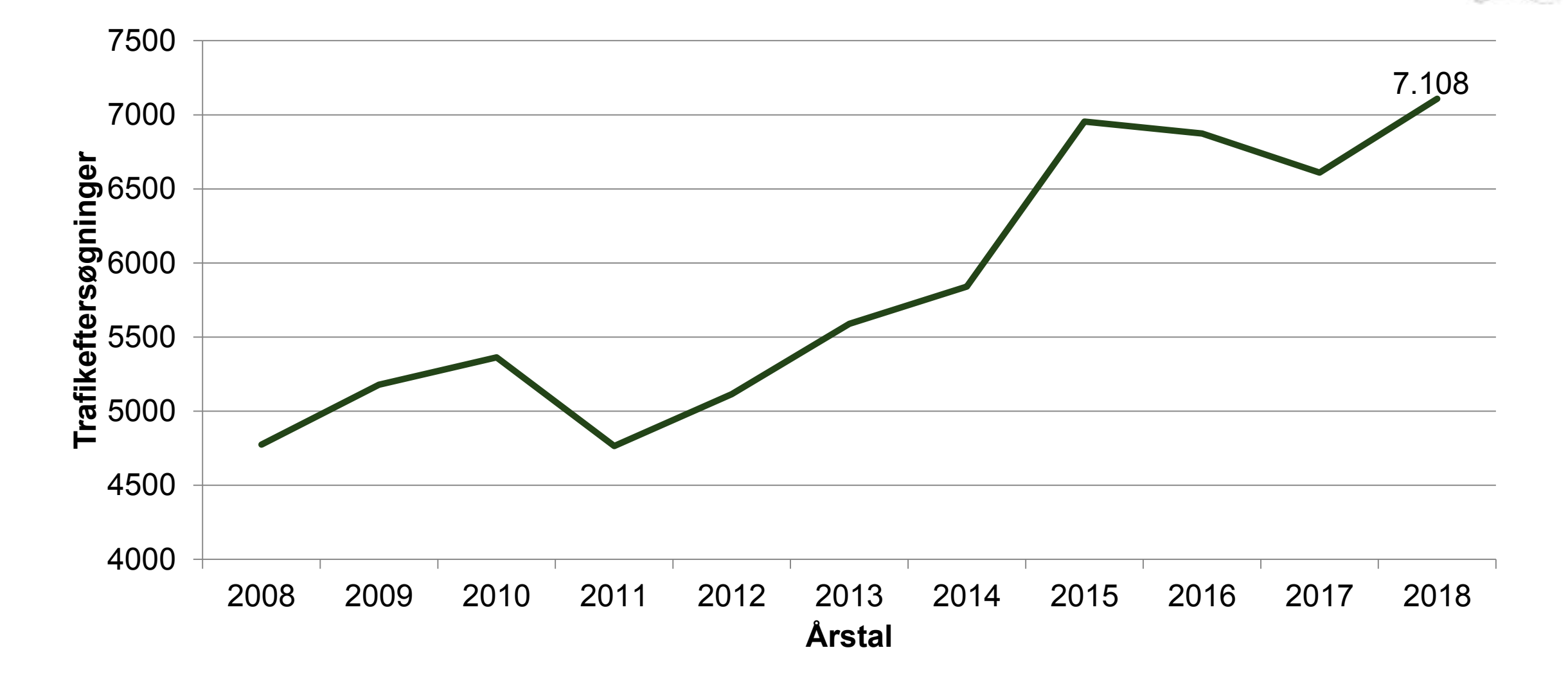

#### **Antal trafikeftersøgninger per aktiv hundefører**

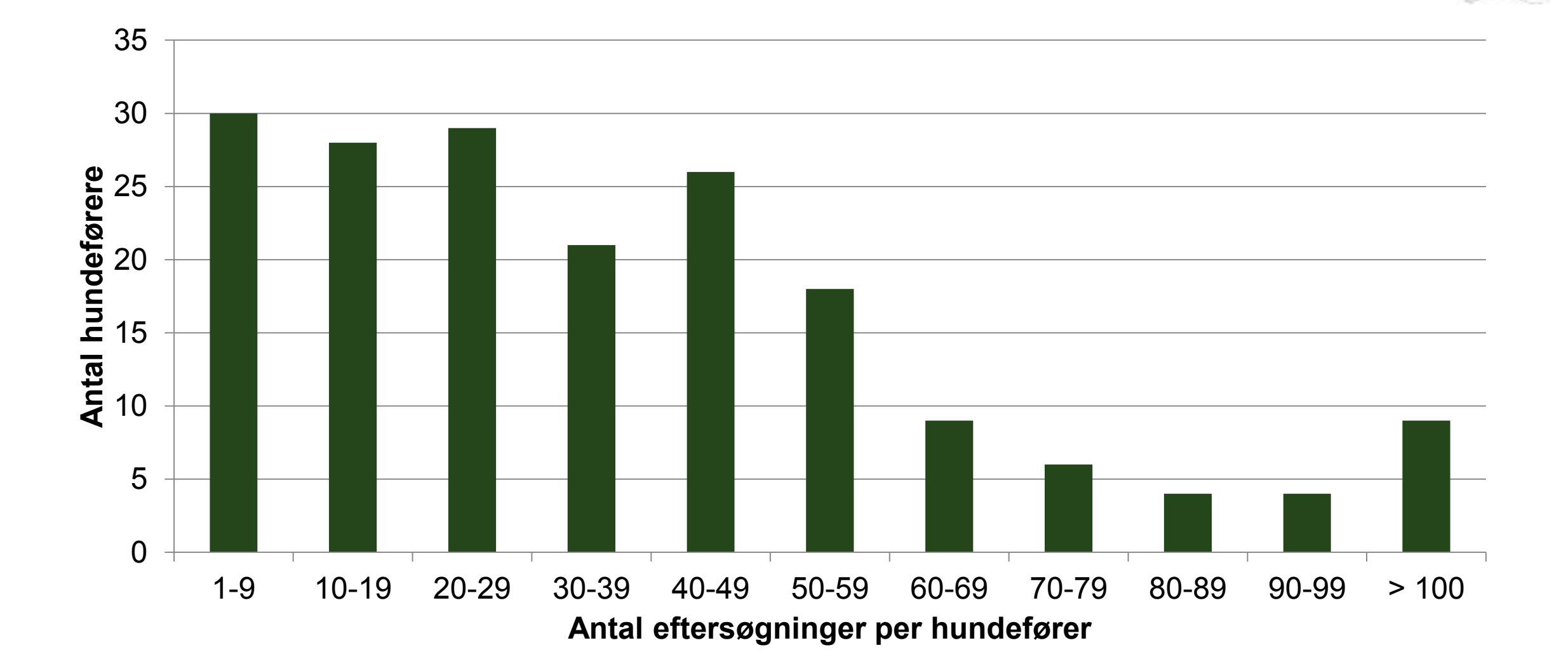

#### **Hvilke arter eftersøges?**

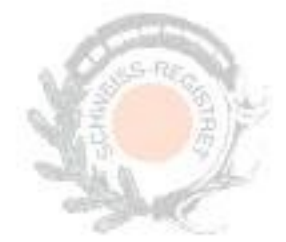

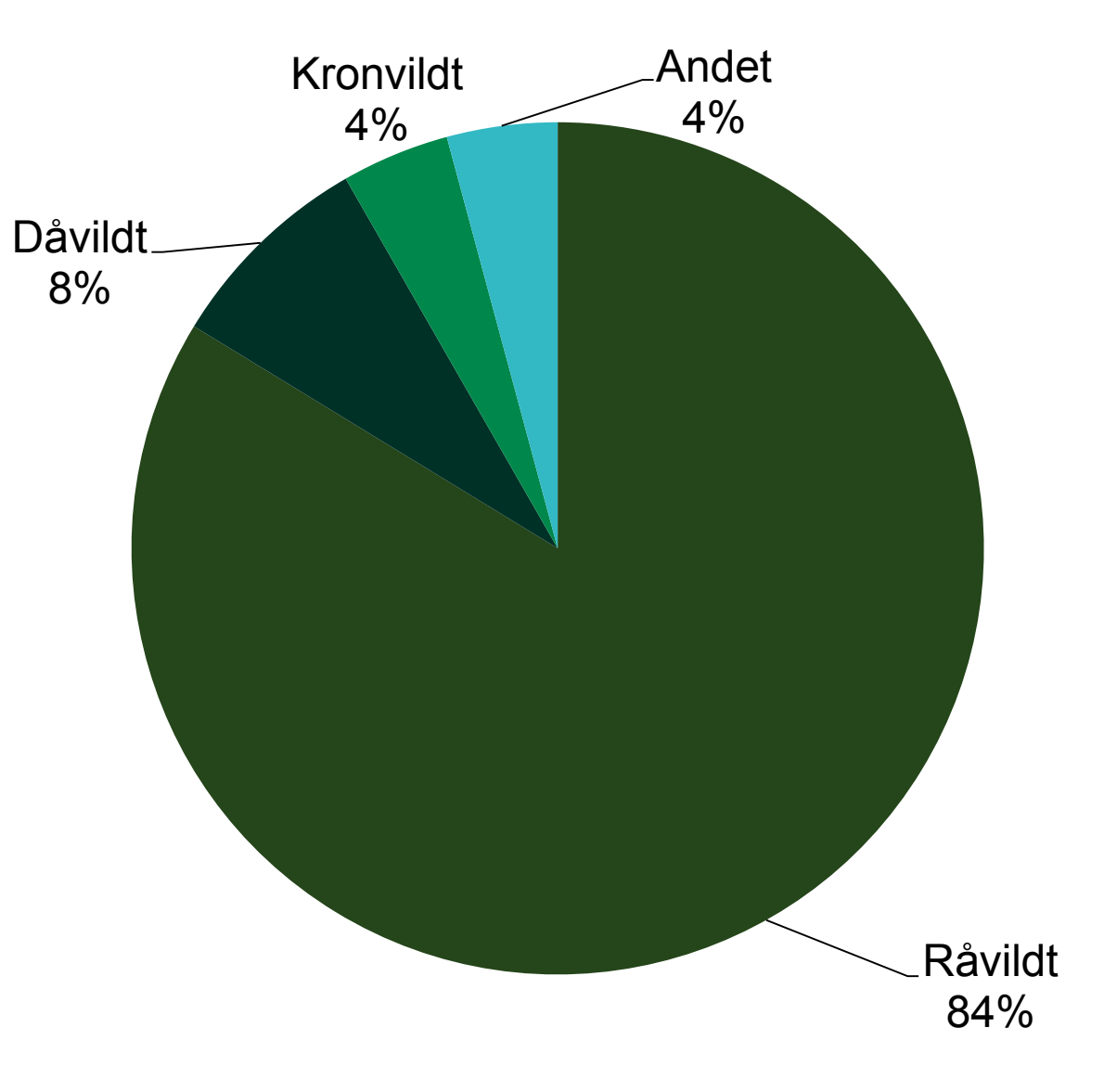

**Andet vildt: ræv, sika, vildsvin o.a.**

## **Trafikeftersøgninger fordelt på måned**

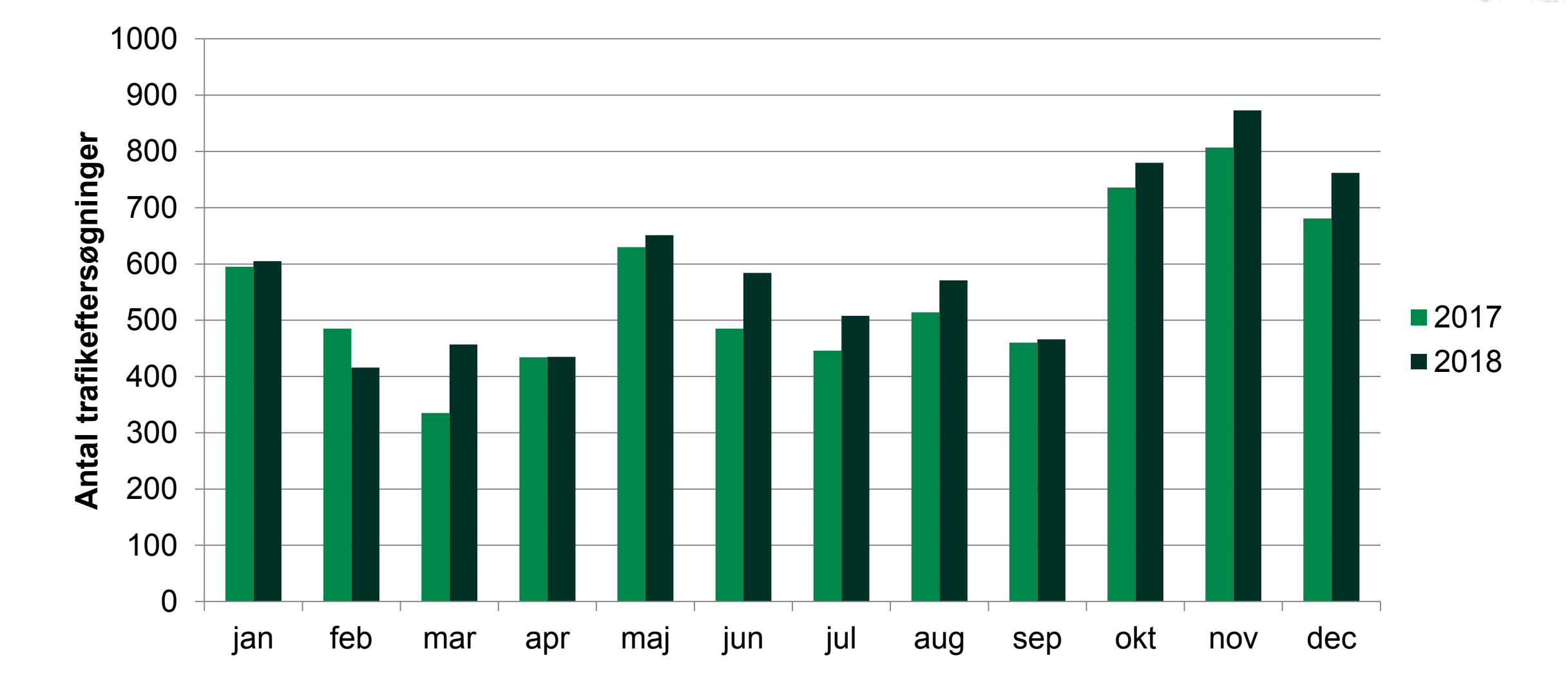

## **Trafikeftersøgninger fordelt på schweissområde**

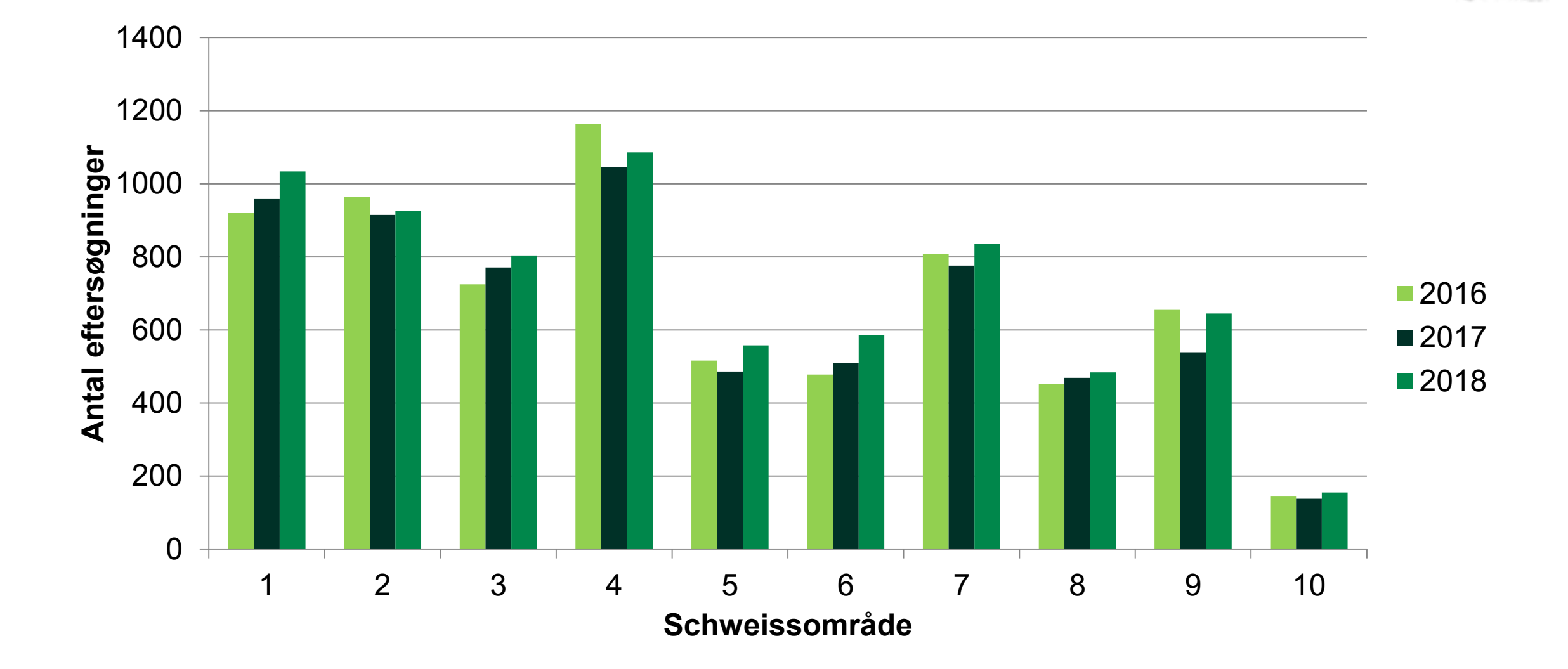

## **Trafikeftersøgninger på kommunalt niveau**

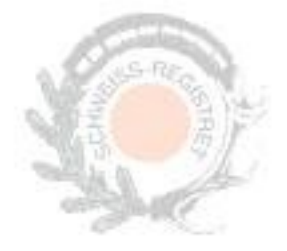

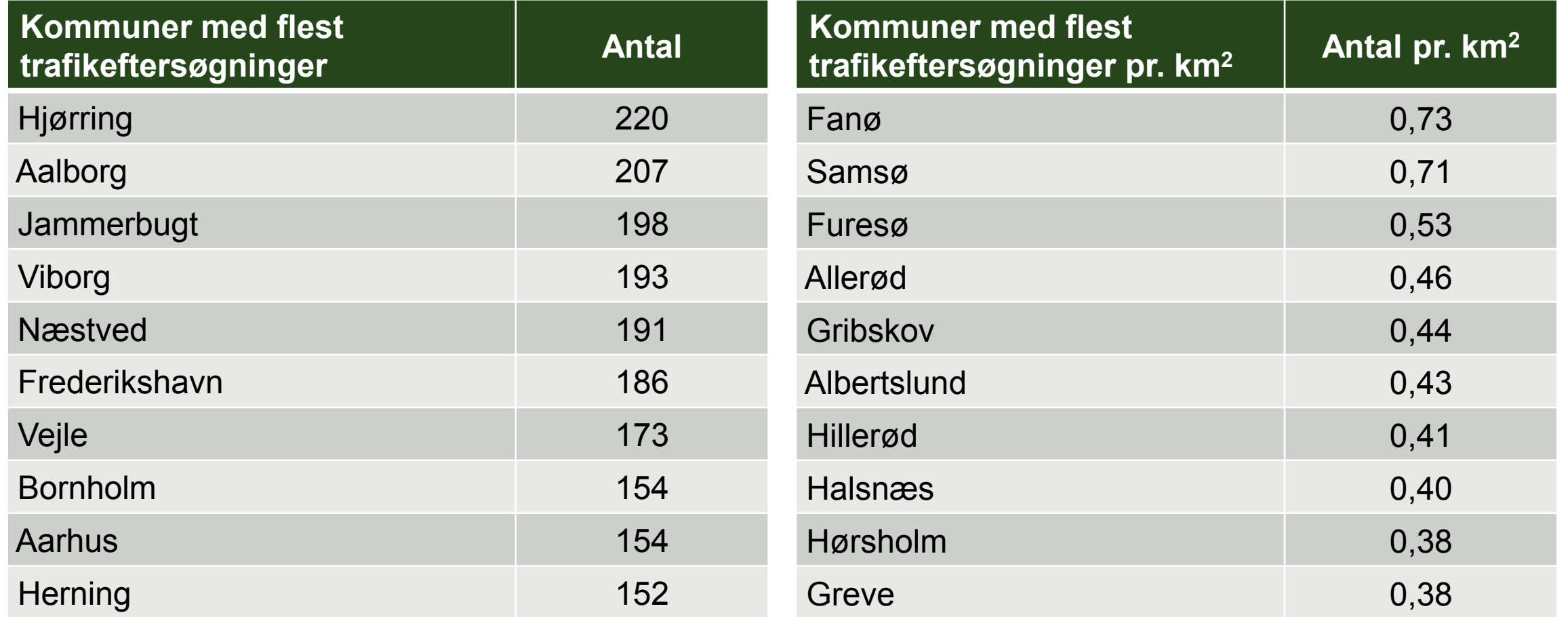

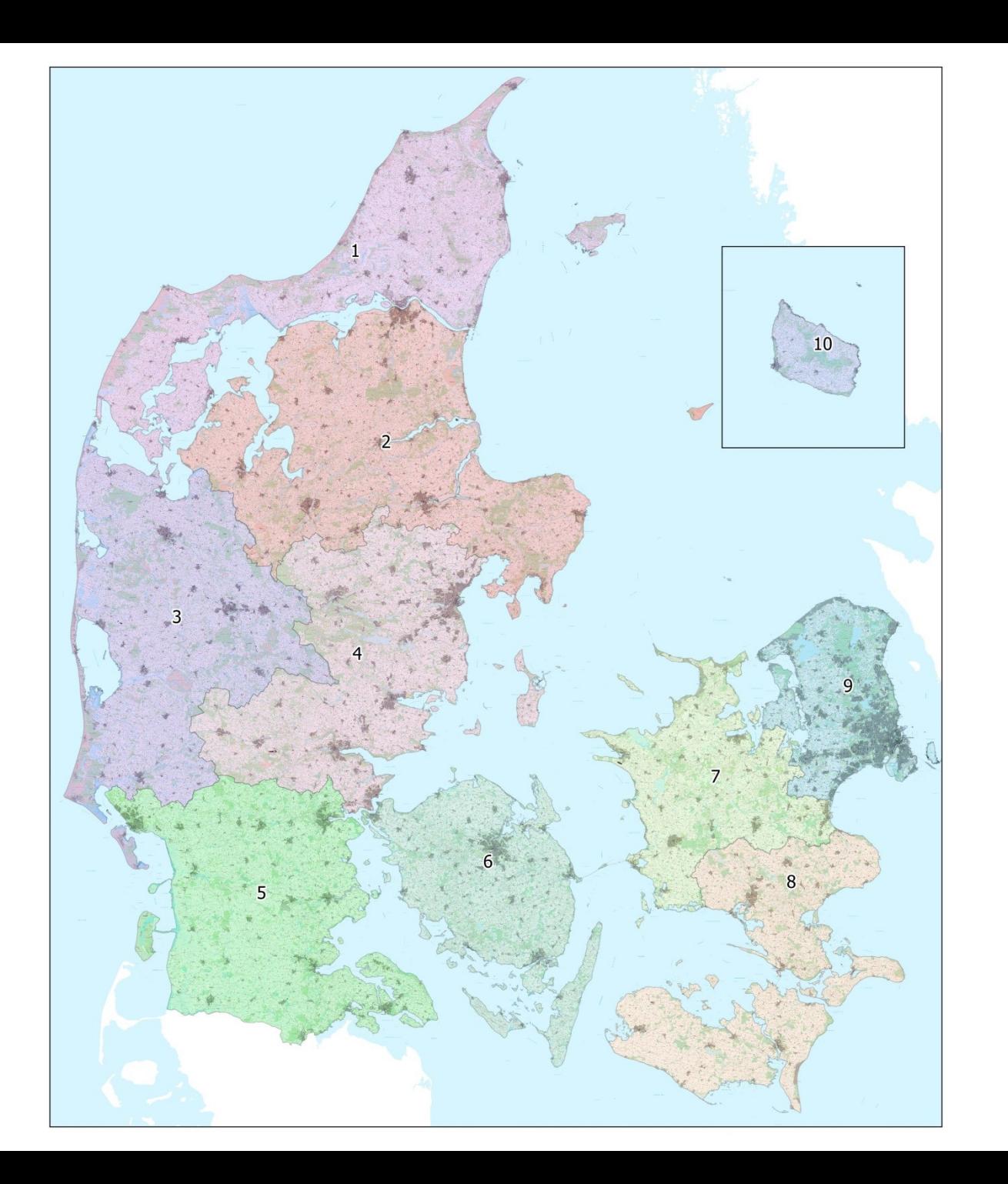

**For yderligere information, kontakt Schweisssekretariatet:**

**schweiss@nst.dk www.schweiss.dk**

**Til venstre ses de 10 schweissområder**

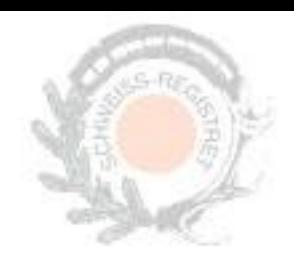